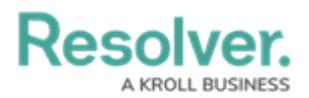

## **Who Should Use This Guide**

Last Modified on 06/01/2020 5:42 pm EDT

This guide provides instructions on installing and configuring the C-Cure connector and its plugin. For more information on installing and configuring Connect and the Dispatch connector, speak to your CSM.

For more information on using Connect once it's been fully installed and configured, see the [Connect](https://resolver.knowledgeowl.com/help/connect-users-guide-11) User's Guide.